### МИНОБРНАУКИ РОССИИ

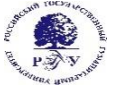

Федеральное государственное бюджетное образовательное учреждение высшего образования **«Российский государственный гуманитарный университет» (ФГБОУ ВО «РГГУ»)**

### ИНСТИТУТ ЭКОНОМИКИ, УПРАВЛЕНИЯ И ПРАВА

#### ФАКУЛЬТЕТ УПРАВЛЕНИЯ

КАФЕДРА МОДЕЛИРОВАНИЕ В ЭКОНОМИКЕ И УПРАВЛЕНИИ

# **Офисные информационные технологии** РАБОЧАЯ ПРОГРАММА ДИСЦИПЛИНЫ

38.03.02 Менеджмент

*Код и наименование направления подготовки/специальности*

Маркетинг

*Наименование направленности (профиля)/ специализации*

Уровень высшего образования: *бакалавриат*

Форма обучения: *очная, очно-заочная*

РПД адаптирована для лиц с ограниченными возможностями здоровья и инвалидов

Москва 2023

# **Офисные информационные технологии**

Рабочая программа дисциплины

Составитель:

канд. филол. наук, доцент *А.В. Муромцева* канд. техн. наук, с.н.с. *В.В. Муромцев*

УТВЕРЖДЕНО Протокол заседания кафедры № 9 от 04.04.2022

# **ОГЛАВЛЕНИЕ**

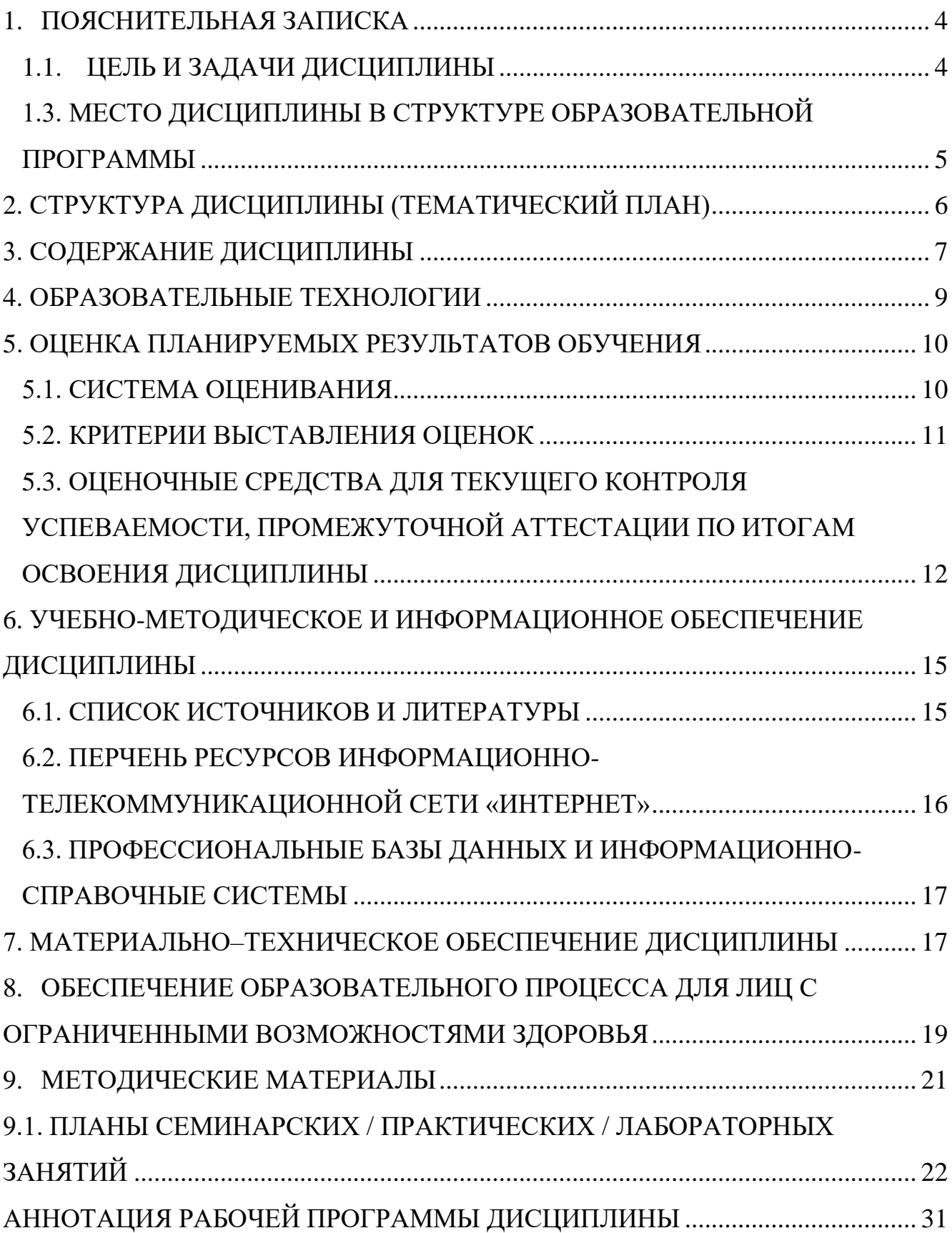

## **1. ПОЯСНИТЕЛЬНАЯ ЗАПИСКА**

### **1.1. ЦЕЛЬ И ЗАДАЧИ ДИСЦИПЛИНЫ**

<span id="page-3-1"></span><span id="page-3-0"></span>*Цель дисциплины:* подготовить специалиста к эффективному использованию современных офисных информационных технологий для решения задач в сфере организационно управления.

*Задачи дисциплины:*

- − изучить теоретические и методологические основы разработки офисных информационных технологий;
- − познакомиться с современными офисными информационными технологиями;
- − приобрести навыки применения прикладных программных средств общего и прикладного назначения;
- − изучить методы повышения роста производительности труда сотрудников офиса за счет применения информационных технологий работы с документами;
- − приобрести прочные навыки работы с ПК и овладеть необходимой терминологией в информационной и компьютерной сфере.

# **1.2. Перечень планируемых результатов обучения по дисциплине, соотнесенных с индикаторами достижения компетенций**

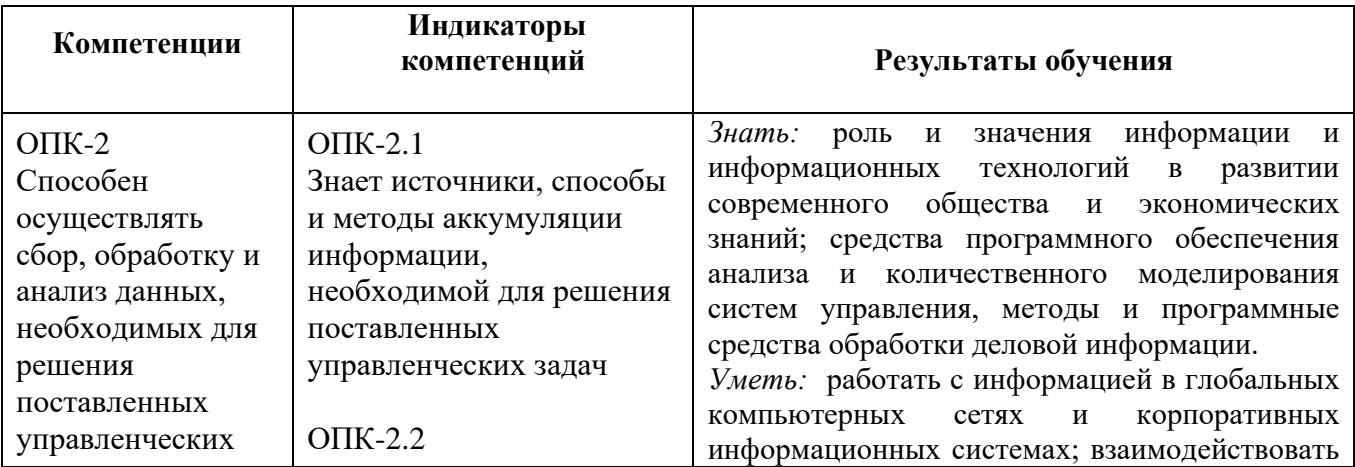

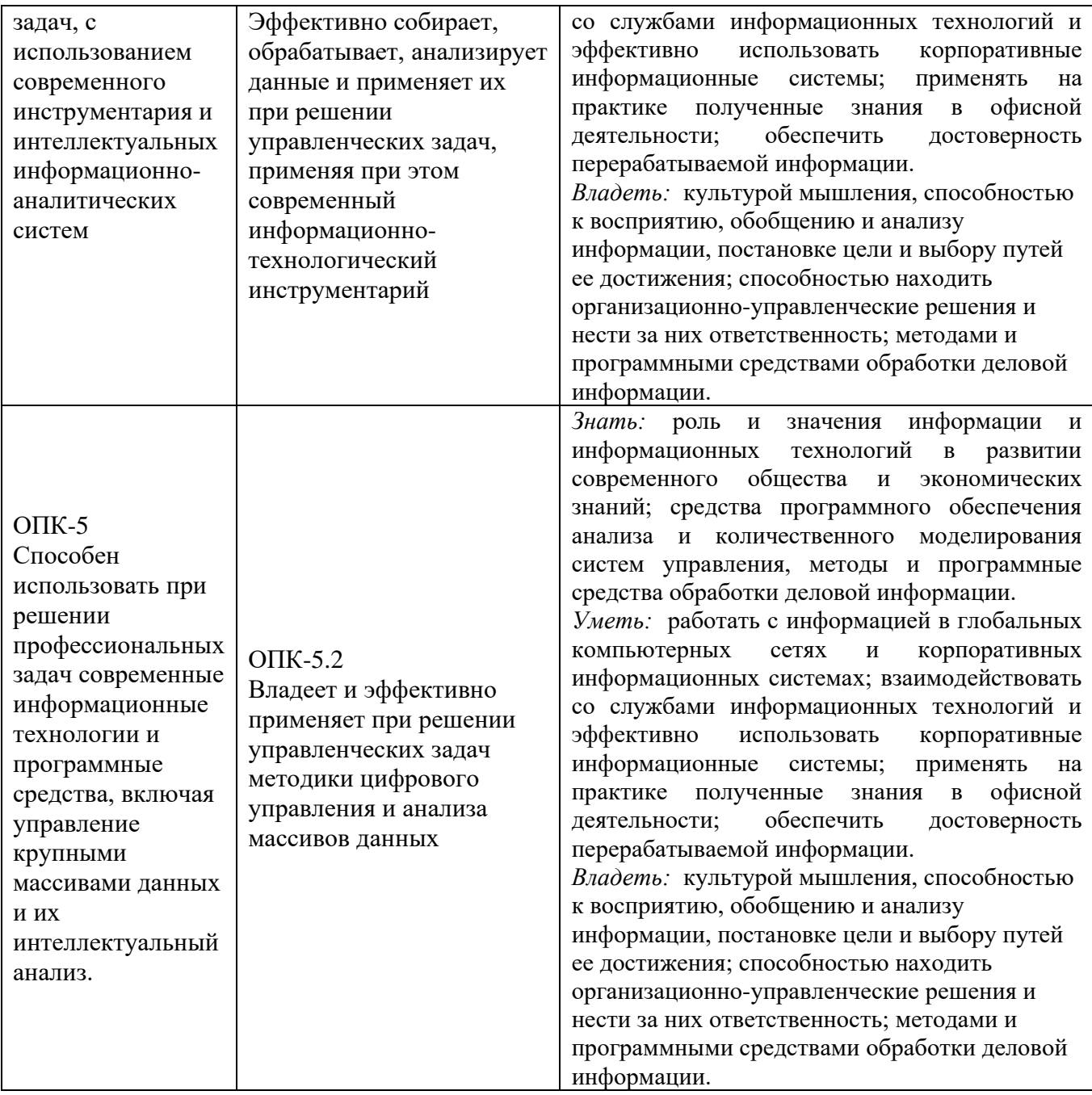

## <span id="page-4-0"></span>**1.3. МЕСТО ДИСЦИПЛИНЫ В СТРУКТУРЕ ОБРАЗОВАТЕЛЬНОЙ ПРОГРАММЫ**

Дисциплина «Офисные информационные технологии» является вариативной частью дисциплин по выбору учебного плана образовательной программы по направлению подготовки 38.03.02 - «Менеджмент», бакалавриат проводится на 1 курсе в 1 семестре.

В результате освоения дисциплины *формируются компетенции*, необходимые для изучения следующих дисциплин и прохождения практик:

ОПК-2.1 - Знает источники, способы и методы аккумуляции информации, необходимой для решения поставленных управленческих задач;

ОПК-2.2 - Эффективно собирает, обрабатывает, анализирует данные и применяет их при решении управленческих задач, применяя при этом современный информационно-технологический инструментарий;

ОПК-5.2 - Владеет и эффективно применяет при решении управленческих задач методики цифрового управления и анализа массивов данных.

На этой дисциплине базируются такие предметы как:

- − *Основы теории управления*
- − *Логистика*
- − *Информационный менеджмент*
- − *Компьютерные технологии*

## **2. СТРУКТУРА ДИСЦИПЛИНЫ (ТЕМАТИЧЕСКИЙ ПЛАН)**

<span id="page-5-0"></span>Общая трудоёмкость дисциплины составляет 3 з.е., 108 академических часа (ов).

#### **Структура дисциплины для очной формы обучения**

Объем дисциплины в форме контактной работы обучающихся с педагогическими работниками и (или) лицами, привлекаемыми к реализации образовательной программы на иных условиях, при проведении учебных занятий:

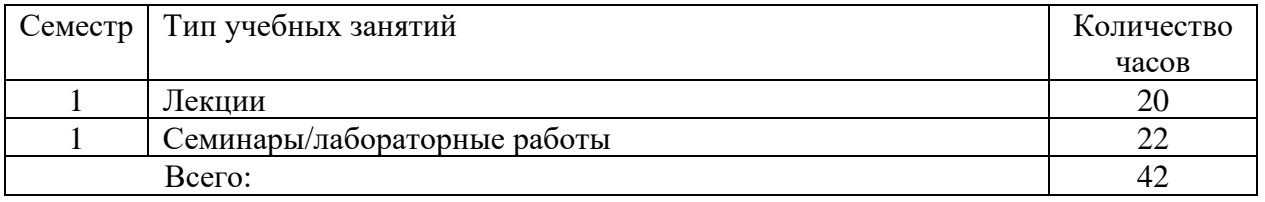

Объем дисциплины (модуля) в форме самостоятельной работы обучающихся составляет 66 академических часа(ов).

#### **Структура дисциплины для очно-заочной формы обучения**

Объем дисциплины в форме контактной работы обучающихся с педагогическими работниками и (или) лицами, привлекаемыми к реализации образовательной программы на иных условиях, при проведении учебных занятий:

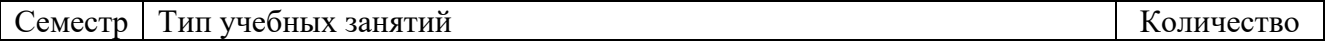

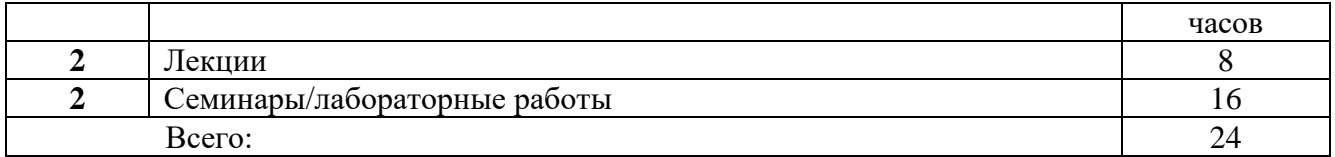

Объем дисциплины (модуля) в форме самостоятельной работы обучающихся составляет 84 академических часа(ов).

### **3. СОДЕРЖАНИЕ ДИСЦИПЛИНЫ**

<span id="page-6-0"></span>Дисциплина «Офисные информационные технологии» представлена с разбивкой на пять тем. Все темы объединены единым подходом к рассматриваемой проблеме и дают целостную картину процесса использования современных методов обработки деловой информации в офисе.

# **Тема 1. ИНФОРМАЦИОННЫЕ ПРОЦЕССЫ В ОФИСЕ И СОВРЕМЕННЫЕ ИНФОРМАЦИОННЫЕ ТЕХНОЛОГИИ.**

Общие понятия информации и информатизации. Информационные процессы в управлении и проблемы информатизации общества в Российской Федерации. Объективная необходимость автоматизации информационных процессов в управлении офисом. Классификация информационных технологий.

 Процессы сбора, передачи, обработки и накопления информации. Информационные системы управления в офисе. Автоматизированные информационные системы в управлении офисом и их классификация.

Роль и состав автоматизированного рабочего места специалиста в современном офисе. Применение информационных систем для получения конкурентных преимуществ.

# **Тема 2. ИНСТРУМЕНТЫ РЕАЛИЗАЦИИ ИНФОРМАЦИОННЫХ ПРОЦЕССОВ В ОФИСЕ**

Поколения ЭВМ. Особенности каждого поколения ЭВМ. Современный

уровень развития ЭВМ. Системы искусственного интеллекта. Классификация современных ЭВМ.

Архитектура ЭВМ. Состав и функциональные характеристики современного персонального компьютера. Структурная сема персонального компьютера.

# **Тема 3. ПРОГРАММНОЕ ОБЕСПЕЧЕНИЕ. ОСНОВНЫЕ ХАРАКТЕРИСТИКИ**

Понятие программного продукта. Основные характеристики ПО. Жизненный цикл ПО. Классификация ПО персонального компьютера. Системное и прикладное ПО, пакеты прикладных программ, инструментарий технологий программирования.

## **Тема 4. ОСНОВЫ ПОСТРОЕНИЯ ЛОГИЧЕСКИХ СХЕМ В ПК**

Определение алгоритма. Основные свойства алгоритма. Способы задания алгоритма. Основные элементы блок-схем алгоритмов. Операторный способ задания алгоритма.

# **Тема 5. МЕТОДЫ ПОВЫШЕНИЯ ИНФОРМАЦИОННОЙ БЕЗОПАСНОСТИ РАБОТЫ СОВРЕМЕННОГО ОФИСА.**

Понятие информационной безопасности организации. Основные уязвимости и угрозы безопасности организации. Аспекты, методы и средства повышения безопасности работы в офисе, защиты программных продуктов и средств интеллектуальной собственности.

#### **4. ОБРАЗОВАТЕЛЬНЫЕ ТЕХНОЛОГИИ**

## <span id="page-8-0"></span>реализуемые в программе дисциплины «Офисные информационные технологии»

При реализации программы дисциплины "Офисные информационные технологии" используются различные образовательные технологии – во время аудиторных занятий занятия проводятся в виде лекций с использованием ПК и компьютерного проектора (лекция-визуализация), по наиболее сложным вопросам темы занятия проводятся с включением дискуссий (лекция-дискуссия). Практические занятия (лабораторные работы) проводятся в компьютерном классе с использованием специальных компьютерных и промышленных автоматизированных информационных систем и игровых программ.

С целью активизировать работу студентов при освоении теоретического материала, изложенного на лекциях, при проведении лабораторных работ проводится устный экспресс-опрос студентов по вопросам предыдущих лабораторных работ и тем, изложенных на лекциях.

Самостоятельная работа студентов направлена на закрепление полученных навыков и для приобретения новых теоретических и фактических знаний, выполняется в читальном зале библиотеки и в домашних условиях, подкрепляется учебно-методическим и информационным обеспечением (учебники, учебнометодические пособия, конспекты лекций).

15 % – интерактивных занятий от объема аудиторных занятий

В период временного приостановления посещения обучающимися помещений и территории РГГУ для организации учебного процесса с применением электронного обучения и дистанционных образовательных технологий могут быть использованы следующие образовательные технологии:

– видео-лекции**;**

– онлайн-лекции в режиме реального времени;

– электронные учебники, учебные пособия, научные издания в электронном виде и доступ к иным электронным образовательным ресурсам;

– системы для электронного тестирования;

<span id="page-9-0"></span>– консультации с использованием телекоммуникационных средств.

#### **5. ОЦЕНКА ПЛАНИРУЕМЫХ РЕЗУЛЬТАТОВ ОБУЧЕНИЯ**

#### **5.1. СИСТЕМА ОЦЕНИВАНИЯ**

<span id="page-9-1"></span>В процессе изучения дисциплины проводится рейтинговый контроль знаний студентов в соответствии с Положением РГГУ о его проведении. Он предполагает учет результатов написания тестов, выполнения заданий на практических занятиях, результатов самостоятельной работы по выполнению аналитических заданий, а также степени участия студентов в дискуссиях, при обсуждении проблемных вопросов и докладов на практических занятиях.

Критерии, используемые при проведении рейтингового контроля для студентов, изучающих дисциплину «Офисные информационные технологии», сроки и оценка работ представлены в таблице:

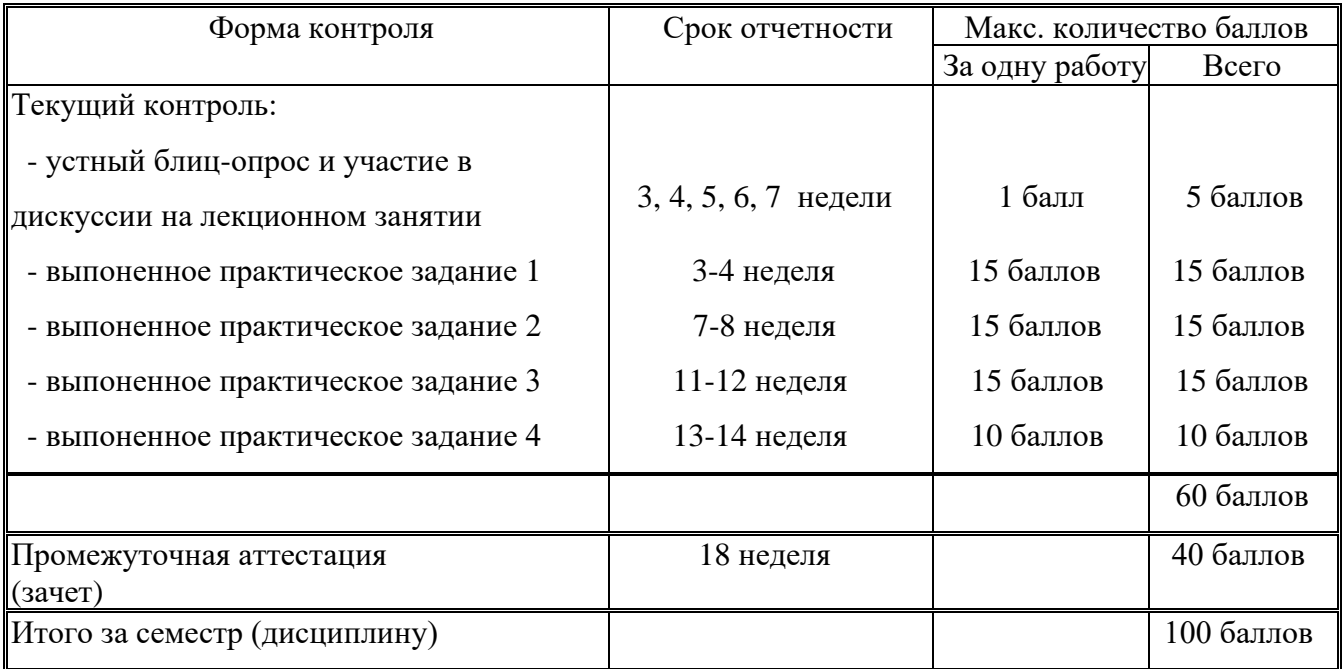

Оценка «зачтено» выставляется обучающемуся, набравшему не менее 50 баллов в результате суммирования баллов, полученных при текущем контроле и промежуточной аттестации. Полученный совокупный результат (максимум 100 баллов) конвертируется в традиционную шкалу оценок и в шкалу оценок Европейской системы переноса и накопления кредитов (European Credit Transfer System; далее – ECTS) в соответствии с таблицей:

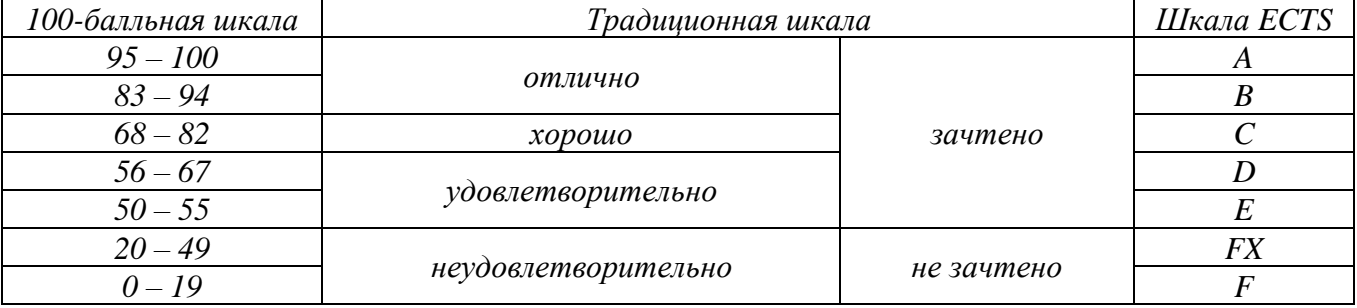

<span id="page-10-0"></span>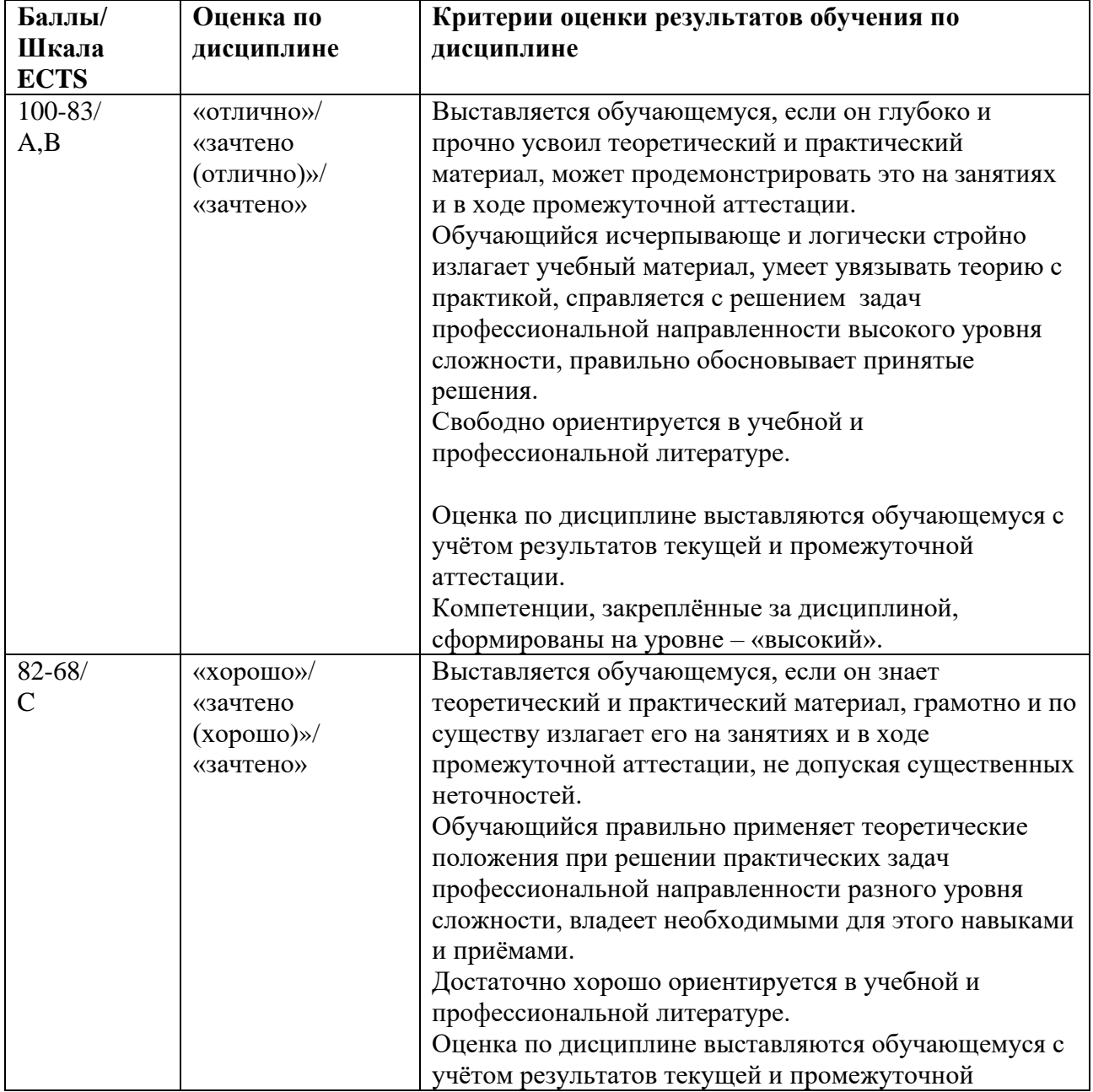

# **5.2. КРИТЕРИИ ВЫСТАВЛЕНИЯ ОЦЕНОК**

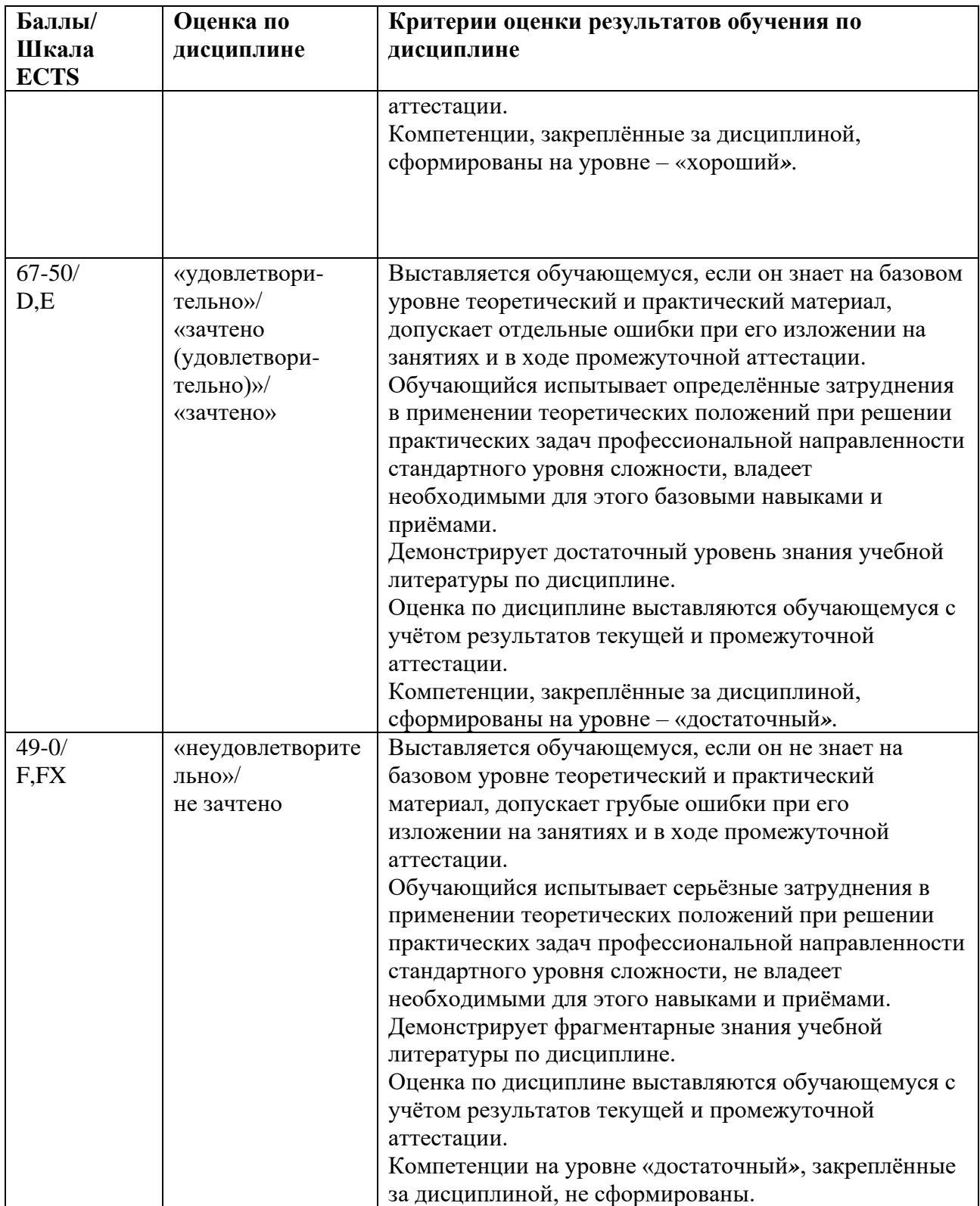

# <span id="page-11-0"></span>**5.3. ОЦЕНОЧНЫЕ СРЕДСТВА ДЛЯ ТЕКУЩЕГО КОНТРОЛЯ УСПЕВАЕМОСТИ, ПРОМЕЖУТОЧНОЙ АТТЕСТАЦИИ ПО ИТОГАМ ОСВОЕНИЯ ДИСЦИПЛИНЫ**

Текущий контроль

При оценивании *устного блиц-опроса и участия в дискуссии* на практическом занятии учитываются:

- степень раскрытия темы выступления (0-1 балла);

- знание содержания обсуждаемых проблем, умение использовать ранее изученный теоретический материал и терминологию научных исследований (0-1 балл).

При выполнении *практического задания* учитывается:

- полнота и точность выполненной работы (0-12);

- оформление работы (0-3)

Промежуточная аттестация (зачет)

При проведении промежуточной аттестации студент должен ответить на 2 вопроса (теоретического и практического характера).

При оценивании ответа на вопрос теоретического характера учитывается:

- теоретическое содержание освоено не полностью, знание материала носит фрагментарный характер, имеются явные ошибки в ответе (до 5 баллов);

- теоретическое содержание освоено частично, допущено не более двух-трех недочетов (до 10 баллов);

- теоретическое содержание освоено почти полностью, допущено не более одного-двух недочетов (до 15 баллов);

- теоретическое содержание освоено полностью, ответ построен по оригинальному плану, обоснован, дается ссылка на источники (20 баллов).

При оценивании ответа на вопрос практического характера учитывается:

- ответ содержит менее 30% правильного решения (0-5 баллов);

- ответ содержит 31-79 % правильного решения (6-15 баллов);

- ответ содержит 80% и более правильного решения (15- 20 баллов).

#### **Контрольные вопросы по курсу.**

1. Информационная технология.

2. Внедрение информационных технологий.

- 3. Информационная система.
- 4. Информационные революции в истории человечества.
- 5. Информационное общество.
- 6. Информационная культура.
- 7. Компьютеризация и информатизация общества.
- 8. Проблемы информатизации общества в Российской Федерации
- 9. Инструменты счёта до ЭВМ. Механизация расчётов.
- 10. Открытия, предшествующие созданию компьютеров.
- 11. Поколения ЭВМ.
- 12. Классификация ЭВМ.
- 13. Принципы построения ЭВМ.
- 14. Архитектура ЭВМ.
- 15. Минимальная конфигурация компьютера.
- 16. Устройство памяти ЭВМ.
- 17. Устройства ввода-вывода.
- 18. Программное обеспечение ЭВМ.
- 19. Классификация программных продуктов.
- 20. Системное программное обеспечение.
- 21. Прикладное программное обеспечение.
- 22. Пакеты прикладных программ (ППП).
- 23. Инструментарий технологии программирования.
- 24. Алгоритмы.
- 25. Защита программных продуктов.

# <span id="page-14-1"></span><span id="page-14-0"></span>**6. УЧЕБНО-МЕТОДИЧЕСКОЕ И ИНФОРМАЦИОННОЕ ОБЕСПЕЧЕНИЕ ДИСЦИПЛИНЫ**

#### **6.1. СПИСОК ИСТОЧНИКОВ И ЛИТЕРАТУРЫ**

#### Источники

- 1. Федеральный закон «Об информации, информационных технологиях и о защите информации». Принят Государственной Думой 8 июля 2006 года. Одобрен Советом Федерации 14 июля 2006 года. (в ред. Федерального закона от 08.11.2007 N 258-ФЗ).
- 2. Государственный стандарт РФ ГОСТ Р 6.30-2003 «Унифицированные системы документации Унифицированная система организационнораспорядительной документации. Требования к оформлению документов.» (принят и введен в действие постановлением Госстандарта РФ от 3 марта 2003 г. N 65-ст). Принят и введен в действие Постановлением Госстандарта России от 3 марта 2003 г. N 65-ст. Текст ГОСТ опубликован в официальном издании Госстандарта России, ИПК Издательство стандартов, 2003 г.

#### Литература основная

#### Учебная

1. Информатика для гуманитариев. Учебник и практикум для академического бакалавриата. / под ред. *Г.А.Кедровой* - М.: Юрайт. Серия Бакалавр. Академический курс, 2016г. – 439с., гриф УМО ВО, ISBN 978-5-9916-5607- 8 27,9 п.л. или

Информатика для гуманитариев [Электронный ресурс]: учебник и практикум для академического бакалавриата / под ред. Г. Е. Кедровой ; МГУ им. М. В. Ломоносова. - Москва : Юрайт, 2016. - 439 с. - (Бакалавр. Академический курс). - Авт. указаны на с. 7. - Библиогр. в конце гл. - ISBN 978-5-9916-5607-8, URL: [http://www.biblio-online.ru/book/170F1E70-CC31-](http://www.biblio-online.ru/book/170F1E70-CC31-47C1-B77C-393F07613B2D) [47C1-B77C-393F07613B2D](http://www.biblio-online.ru/book/170F1E70-CC31-47C1-B77C-393F07613B2D)

- 2. Информатика и информационные технологии [Электронный ресурс] : учебник для прикладного бакалавриата / М. В. Гаврилов, В. А. Климов ; Сарат. гос. юрид. акад. - 4-е изд., перераб. и доп. - Москва : Юрайт, 2016. - 383 с. - (Бакалавр. Прикладной курс). - Библиогр.: с. 383. - ISBN 978-5-9916- 6730-2, URL: [http://www.biblio-online.ru/book/AF7A992C-5CEB-4E37-8C97-](http://www.biblio-online.ru/book/AF7A992C-5CEB-4E37-8C97-25360C9FE899) [25360C9FE899](http://www.biblio-online.ru/book/AF7A992C-5CEB-4E37-8C97-25360C9FE899)
- 3. Информационные технологии в профессиональной деятельности: учебник и практикум / В.В. Муромцев, А.В. Муромцева – Москва; Вологда: Инфра-Инженерия, 2023. – 384 с. : ил., табл.

#### *Дополнительная*

- 4. *Кравченко Л.В.* Практикум по Microsoft Office 2007 (Word, Excel, Access), PhotoShop. - М.: [Инфра-М, Форум,](http://my-shop.ru/shop/producer/4817/sort/a/page/1.html) 2013 г. – 168 с.
- 5. Информационные системы и технологии управления: учебник для студентов вузов, обучающихся по направлениям «Менеджмент» и «Экономика», специальностям «Финансы и кредит», «Бухгалтерский учет, анализ и аудит» / под ред. Г.А. Титоренко. — 3-е изд., перераб. и доп. - Москва: ЮНИТИ-ДАНА, 2017. - 591 с. <https://new.znanium.com/catalog/product/1039973>

# <span id="page-15-0"></span>**6.2. ПЕРЧЕНЬ РЕСУРСОВ ИНФОРМАЦИОННО-ТЕЛЕКОММУНИКАЦИОННОЙ СЕТИ «ИНТЕРНЕТ»**

1. Информатика и компьютерные технологии [Электронный ресурс]: лабораторные работы: учебное пособие: для направления бакалавриата: 031600 "Реклама и связи с общественностью" / [*Муромцев В. В., Муромцева А. В.*; науч. ред. Кульба]; Минобрнауки России, Федер. гос. бюджетное образоват. учреждение высш. проф. образования "Рос. гос. гуманитарный ун-т" (РГГУ), Ин-т экономики, упр. и права, Фак. упр., Каф. моделирования в экономике и упр. - Москва : РГГУ, 2014. - 197 с. - Режим доступа: [http://elib.lib.rsuh.ru/elib/000009501.](http://elib.lib.rsuh.ru/elib/000009501) - Загл. с экрана. - ISBN 978-5-7281-1835- 0.

- 2. Информационные технологии в управлении [Электронный ресурс].- М., cop. 2001-2011. – Электрон. дан. – Режим доступа: http://www. it-management.ru
- 3. Информатика и информационные технологии [Электронный ресурс] : учебник для прикладного бакалавриата / М. В. Гаврилов, В. А. Климов ; Сарат. гос. юрид. акад. - 4-е изд., перераб. и доп. - Москва : Юрайт, 2016. - 383 с. - (Бакалавр. Прикладной курс). - Библиогр.: с. 383. - ISBN 978-5-9916- 6730-2, URL: [http://www.biblio-online.ru/book/AF7A992C-5CEB-4E37-8C97-](http://www.biblio-online.ru/book/AF7A992C-5CEB-4E37-8C97-25360C9FE899) [25360C9FE899](http://www.biblio-online.ru/book/AF7A992C-5CEB-4E37-8C97-25360C9FE899)

# <span id="page-16-0"></span>**6.3. ПРОФЕССИОНАЛЬНЫЕ БАЗЫ ДАННЫХ И ИНФОРМАЦИОННО-СПРАВОЧНЫЕ СИСТЕМЫ**

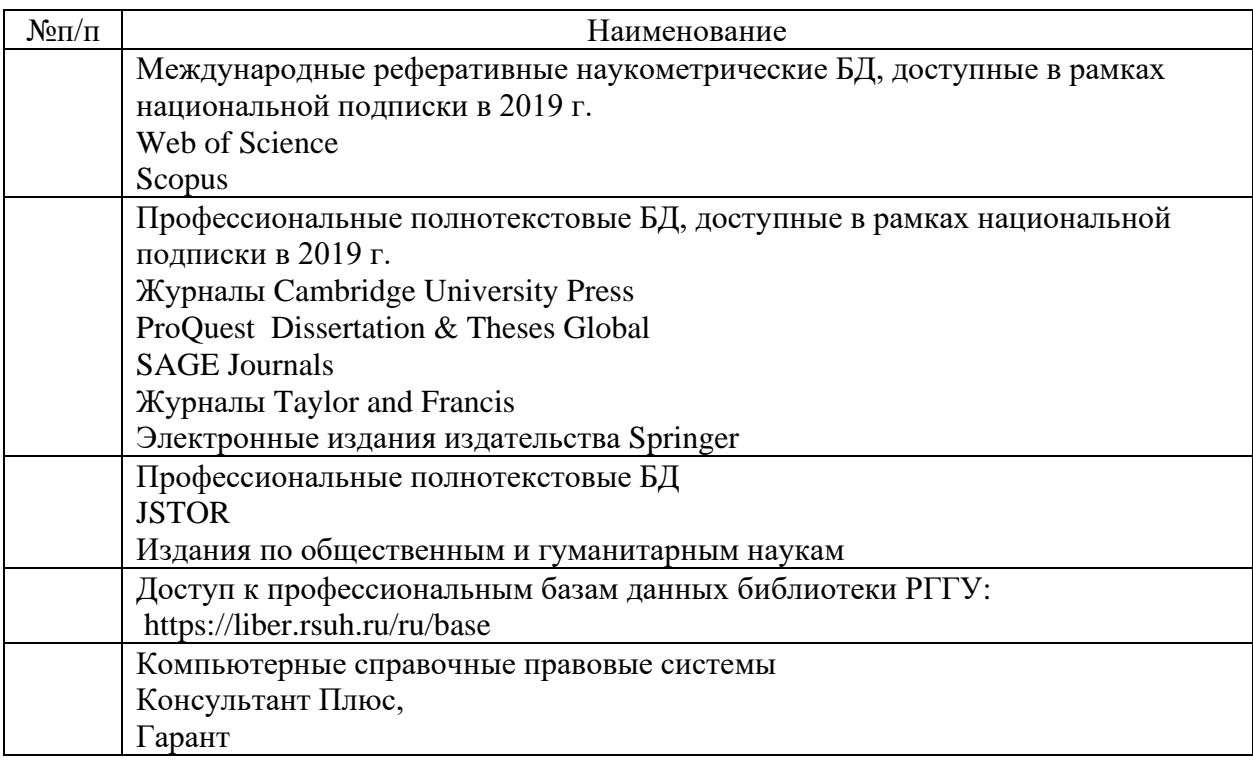

## <span id="page-16-1"></span>**7. МАТЕРИАЛЬНО–ТЕХНИЧЕСКОЕ ОБЕСПЕЧЕНИЕ ДИСЦИПЛИНЫ**

Для обеспечения дисциплины «Офисные информационные технологии» используется материально-техническая база образовательного учреждения: компьютерные классы и научная библиотека РГГУ.

В качестве материально-технического обеспечения дисциплины *необходимы:*

- демонстрационные приборы для лекции визуализации,

- мультимедийные средства для открытия кейсов,

Требования к аудиториям

- для проведения практических занятий необходимы компьютерные классы,

- для лекций необходимо наличие доски и специально оборудованные для показа слайдов аудитории.

В компьютерных классах должны быть установлены следующие программные средства:

**Операционные системы:** Windows 2010.

**Программы**: Microsoft Office PowerPoint, Microsoft Office Word, MS Windows Paint, Adobe Dreamweaver, Adobe Flash, Adobe FireWorks, Photoshop, Corel PhotoPaint, Internet Explorer или Mozilla Firefox.

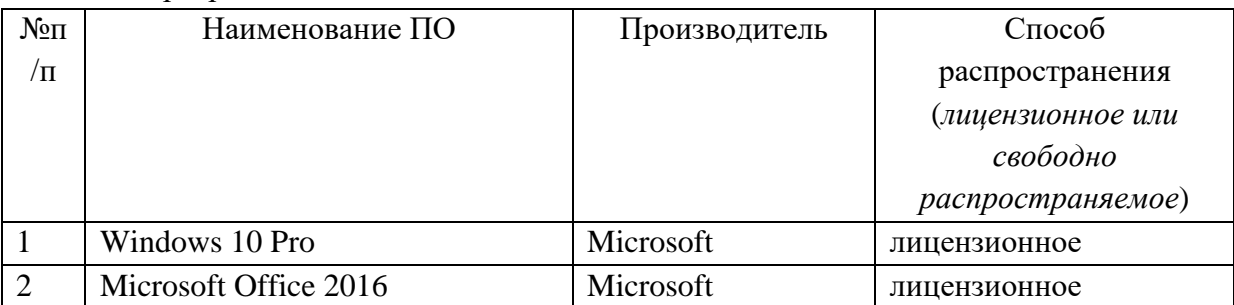

Состав программного обеспечения:

# <span id="page-18-0"></span>**8. ОБЕСПЕЧЕНИЕ ОБРАЗОВАТЕЛЬНОГО ПРОЦЕССА ДЛЯ ЛИЦ С ОГРАНИЧЕННЫМИ ВОЗМОЖНОСТЯМИ ЗДОРОВЬЯ**

В ходе реализации дисциплины используются следующие дополнительные методы обучения, текущего контроля успеваемости и промежуточной аттестации обучающихся в зависимости от их индивидуальных особенностей:

• для слепых и слабовидящих: лекции оформляются в виде электронного документа, доступного с помощью компьютера со специализированным программным обеспечением; письменные задания выполняются на компьютере со специализированным программным обеспечением или могут быть заменены устным ответом; обеспечивается индивидуальное равномерное освещение не менее 300 люкс; для выполнения задания при необходимости предоставляется увеличивающее устройство; возможно также использование собственных увеличивающих устройств; письменные задания оформляются увеличенным шрифтом; экзамен и зачёт проводятся в устной форме или выполняются в письменной форме на компьютере.

• для глухих и слабослышащих: лекции оформляются в виде электронного документа, либо предоставляется звукоусиливающая аппаратура индивидуального пользования; письменные задания выполняются на компьютере в письменной форме; экзамен и зачёт проводятся в письменной форме на компьютере; возможно проведение в форме тестирования.

• для лиц с нарушениями опорно-двигательного аппарата: лекции оформляются в виде электронного документа, доступного с помощью компьютера со специализированным программным обеспечением; письменные задания выполняются на компьютере со специализированным программным обеспечением; экзамен и зачёт проводятся в устной форме или выполняются в письменной форме на компьютере.

При необходимости предусматривается увеличение времени для подготовки ответа.

Процедура проведения промежуточной аттестации для обучающихся устанавливается с учётом их индивидуальных психофизических особенностей. Промежуточная аттестация может проводиться в несколько этапов.

При проведении процедуры оценивания результатов обучения предусматривается использование технических средств, необходимых в связи с индивидуальными особенностями обучающихся. Эти средства могут быть предоставлены университетом, или могут использоваться собственные технические средства.

Проведение процедуры оценивания результатов обучения допускается с использованием дистанционных образовательных технологий.

Обеспечивается доступ к информационным и библиографическим ресурсам в сети Интернет для каждого обучающегося в формах, адаптированных к ограничениям их здоровья и восприятия информации:

• для слепых и слабовидящих: в печатной форме увеличенным шрифтом, в форме электронного документа, в форме аудиофайла.

• для глухих и слабослышащих: в печатной форме, в форме электронного документа.

• для обучающихся с нарушениями опорно-двигательного аппарата: в печатной форме, в форме электронного документа, в форме аудиофайла.

Учебные аудитории для всех видов контактной и самостоятельной работы, научная библиотека и иные помещения для обучения оснащены специальным оборудованием и учебными местами с техническими средствами обучения:

• для слепых и слабовидящих: устройством для сканирования и чтения с камерой SARA CE; дисплеем Брайля PAC Mate 20; принтером Брайля EmBraille ViewPlus;

• для глухих и слабослышащих: автоматизированным рабочим местом для людей с нарушением слуха и слабослышащих; акустический усилитель и колонки;

• для обучающихся с нарушениями опорно-двигательного аппарата: передвижными, регулируемыми эргономическими партами СИ-1; компьютерной техникой со специальным программным обеспечением.

#### **9. МЕТОДИЧЕСКИЕ МАТЕРИАЛЫ**

<span id="page-20-0"></span>Практические занятия (лабораторные работы) по дисциплине «Офисные информационные технологии» для бакалавров по направлению подготовки по направлениюподготовки 38.03.02 - «Менеджмент» профиль «Международный менеджмент» обеспечивают преподавание в соответствии с ФГОС ВО и учебным планом ООП.

Цель занятий – сформировать у студентов комплекс знаний, умений и практических навыков для анализа и решения современных задач автоматизации работы офиса, создания электронных документов различного вида и получения профессиональных компетенций, необходимых для решения имеющихся задач.

Работы по курсу «Офисные информационные технологии» должны помочь студентам применять полученные на лекциях знания, как в процессе обучения, так и в своей будущей самостоятельной работе.

Особенностью работ по курсу «Офисные информационные технологии» является их четкая целевая направленность. Выполняя данные работы, студенты приобретают навыки работы с интерфейсом пользователя современной вычислительной техники и современных программных продуктов, учатся создавать с помощью современных программных средств разнородные электронные документы, содержащие текст, диаграммы, графики, рисунки и таблицы, учатся форматировать, редактировать и анализировать созданный электронный документ.

Приведенные далее практические занятия (лабораторные работы) являются базовыми. В них даются теоретические сведения и приемы практической работы, необходимые для обучения студентов. Однако данные работы могут быть дополнены и расширены преподавателем в зависимости от исходной подготовки студентов.

Проводимые занятия проводятся в компьютерных классах РГГУ на персональных компьютерах (ПК) в строгом соответствии с расписанием учебного процесса. На первом занятии преподаватель знакомит студентов с правилами техники безопасности и поведения в компьютерных классах, которые в дальнейшем должны неукоснительно соблюдаться.

После ознакомления с описанием работы, студент приступает к её выполнению. В процессе работы над заданием, студент отвечает на контрольные вопросы и при необходимости, выполняет дополнительные задания преподавателя. Преподаватель проверяет и засчитывает занятие после правильного выполнения всех заданий.

При выполнении данных работ студенты получают навыки постановки и решения конкретных прикладных задач, которые они смогут использовать в дальнейшей профессиональной деятельности.

Структура всех работ одинакова и содержит: номер работы, тему, цели, продолжительность данной работы, небольшое пояснение, задания, результаты работы, контрольные вопросы и литературу.

Выполнение всех работ является основой успешной профессиональной деятельности будущих менеджеров управления персоналом.

В ходе практического занятия бакалавр выполняет теоретические и практические задания, в ходе обсуждения которых оцениваются навыки в области профессиональной подготовки:

ОПК-2.1 - Знает источники, способы и методы аккумуляции информации, необходимой для решения поставленных управленческих задач;

ОПК-2.2 - Эффективно собирает, обрабатывает, анализирует данные и применяет их при решении управленческих задач, применяя при этом современный информационно-технологический инструментарий;

ОПК-5.2 - Владеет и эффективно применяет при решении управленческих задач методики цифрового управления и анализа массивов данных.

На занятия по программе дисциплины «Офисные информационные технологии» отведено 18 часов для очной формы обучения, 8 часов для очнозаочной формы обучения и 4 часа для заочной формы.

#### <span id="page-21-0"></span>**9.1. ПЛАНЫ СЕМИНАРСКИХ / ПРАКТИЧЕСКИХ / ЛАБОРАТОРНЫХ ЗАНЯТИЙ**

*Практическое занятие № 1.*

**Тема:** Создание, редактирование и форматирование документов с использованием текстового процессора Microsoft Word - 6 часов.

**Цель:** В результате выполнения практической (лабораторной) работы студент должен научиться работать с документами различного объёма, приобрести навыки редактирования и форматирования документов в среде Microsoft Word. Форма проведения: лабораторная работа в компьютерных классах.

Содержание работы:

- 1. Создание файла текстового редактора **MS Word**.
- 2. Вид экрана. Командное меню.
- 3. Набор и редактирование текста:
	- a) разбиение и соединение текстов;
	- b) редактирование текста;
	- c) копирование текста.
- 4. Форматирование текста:
	- a) форматирование абзаца;
	- b) создание списков;
	- c) разбиение текста на колонки;
	- d) изменение и создание стиля.
- 5. Сохранение документа в **Microsoft Word.**
	- a) заполнение формы «**Свойства файла**»;
	- b) настройка параметров отображения страницы.

## *Задание на практическую работу*

Предложенный преподавателем документ студент должен внести правки согласно заданию, содержащемуся в дополнительном файле и отформатировать его.

В результате выполнения практической работы студент получает представление о функциональных возможностях текстового редактора **Microsoft Word,** приобретает навыки составления, редактирования и форматирования электронных документов в среде **Microsoft Word***.*

#### *Список источников и литературы*

#### *Перечень ресурсов сети «Интернет»:*

1. Информационные технологии в профессиональной деятельности: учебник и практикум / В.В. Муромцев, А.В. Муромцева – Москва; Вологда: Инфра-Инженерия, 2023. – 384 с. : ил., табл.

#### *Контрольные вопросы*

- 1. Перечислите основные функции редактора MS Word?
- 2. Что такое рабочая область страницы?
- 3. Как настроить вид экрана?
- 4. Что такое панели инструментов и какие они бывают?
- 5. Что входит в понятие редактирование текста?
- 6. Что входит в понятие форматирование текста?
- 7. Перечислите способы форматирования абзацев?
- 8. Какие виды списков вы знаете?
- 9. Как создать автоматический список?
- 10.Как разбить текст на колонки?
- 11.Для чего служит команда «Регистр» меню «Формат»?
- 12.Как разбить строку на две части сохраняя стиль абзаца и не сохраняя стиль абзаца?
- 13.Что такое стиль? Какие параметры стиля Вы знаете?
- 14.Как сохранить документ в MS Word?

*Практическое занятие № 2.*

**Тема:** Создание и редактирование входных/выходных форм документов, графическая обработка данных с использованием табличного процессора EXCEL - 4 часа.

**Цель**: В результате выполнения лабораторной работы студент должен иметь представление о функциональных возможностях табличного процессора EXCEL, приобрести навыки создания таблиц, диаграмм, графиков и форматирования ячеек.

Форма проведения: лабораторная работа в компьютерных классах

Содержание работы:

- 1. Окно, рабочие книги, адреса ячеек в Microsoft Excel.
- 2. Ввод данных.
- 3. Редактирование и форматирование данных.
- 4. Создание новой таблицы.
- 5. Обработка числовых значений:
	- a) создание формул;
- b) Функции в Microsoft Excel.
- 6. Рабочие листы.
- 7. Анализ данных с использованием автофильтра.
- 8. Графический анализ данных. Способы создания и изменения диаграмм.

#### *Задание на практическую работу*

В процессе выполнения практического задания студентам предлагается создать таблицу успеваимости учеников не менее 50 строк. Эту таблицу следует отформатировать согласно требованиям преподавателя, рассчитать по ней средний балл, количество максимальных и минимальных балов полученных учениками, построить диаграмму успеваимости учеников.

В результате выполнения практической работы студенты получают навыки работы с Microsoft Excel как с системой аналичической обработки данных, так и с базой данных.

#### *Список источников и литературы*

### *Перечень ресурсов сети «Интернет»:*

1. Информационные технологии в профессиональной деятельности: учебник и практикум / В.В. Муромцев, А.В. Муромцева – Москва; Вологда: Инфра-Инженерия, 2023. – 384 с. : ил., табл.

#### *Контрольные вопросы*

- 1. Перечислите категории вводимых в ячейку данных.
- 2. Как производится фиксация введенных данных в ячейке?
- 3. Как произвести форматирование чисел в ячейках?
- 4. Как можно уместить, текстовую информацию в ячейке не увеличивая ширину столбца?
- 5. Как осуществляется работа с формулами в EXEL?
- 6. Особенности способа «наведи и щёлкни»?
- 7. Что такое вложенные функции?
- 8. Как проставить для печати документа сквозные строки и столбцы?
- 9. Как изменить имя рабочего листа?
- 10.Как вставить новый лист в рабочую книгу Excel и каково их максимальное количество?

### *Практическое занятие № 3.*

**Тема:** Создание и редактирование основных объектов баз данных с использованием системы управления базами данных (СУБД) ACCESS - 4 часа.

**Цель**: В результате выполнения лабораторной работы студент должен иметь представление о понятии и технологии баз банных, на начальном уровне освоить приемы работы с базами данных на примере СУБД ACCESS.

Форма проведения: лабораторная работа в компьютерных классах

Содержание работы:

- 1. Базы данных и СУБД.
- 2. Структура и простейшие БД.
- 3. Свойства полей базы данных.
- 4. Типы данных.
- 5. Режимы работы с БД.
- 6. Объекты БД.
- 7. Разработка схемы данных.
- 8. Создание БД.

### *Задание на практическую работу*

В процессе выполнения практического задания студентам предлагается создать базу данных МГТС Московской городской телефонной сети). В базе регистрируют и учитывают междугородные разговоры абонентов (пользователей) сети по автоматической связи. Разговоры предоставляют в кредит. Оплату производят по счетам, высылаемым абонентам с некоторой периодичностью (например, раз в месяц). Стоимость разговора зависит от вызываемого города, длительности разговора в минутах и того, является ли номер телефона личным или принадлежит организации.

После создания базы данных МГТС студенту необходимо по требованию преподавателя созать группу запросов (по временному интервалу, по номеру телефона и др.). Итогом работы будет формирование извещения (отчёта) об оплате счёта за переговоры.

В результате выполнения практической работы студенты получают навыки работы с инструментом управления системой базами данных ACCESS.

#### *Список источников и литературы*

#### *Перечень ресурсов сети «Интернет»:*

2. Информационные технологии в профессиональной деятельности: учебник и практикум / В.В. Муромцев, А.В. Муромцева – Москва; Вологда: Инфра-Инженерия, 2023. – 384 с. : ил., табл.

#### *Контрольные вопросы*

- 1. Что такое база данных? Приведите примеры.
- 2. Что такое СУБД? Приведите примеры.
- 3. Как в таблице базы данных принято называть строки и столбцы?
- 4. Что такое структура базы данных?
- 5. Какие Вы знаете свойства полей базы данных?
- 6. Какие Вы знаете типы данных?
- 7. Каковы особенности типа данных «счетчик»?
- 8. Назовите известные Вам объекты баз данных.
- 9. Чем таблица отличается от запроса? Что общего?
- 10.Перечислите основные этапы разработки проекта базы данных.
- 11.Какие типы связей (отношений) между таблицами Вам известны?
- 12.В какой ситуации имеет место связь «один-ко-многим»?
- 13.В какой ситуации имеет место связь «один-к-одному»? Каковы ее особенности?
- 14.В какой ситуации имеет место связь «многие-ко-многим»? Каковы ее особенности?
- 15.Какие типы связей поддерживает СУБД Microsoft Access?

*Практическое занятие № 4.*

**Тема:** Архивирование информации. Разработка и демонстрация презентаций в программе Microsoft PowerPoint - 4 часа.

Цель: Формирование навыков работы с презентациями и приобретение навыков выступления с использованием наглядного предоставления информации.

Форма проведения: лабораторная работа в компьютерных классах.

Содержание работы:

- 1. Создание презентаций в программе Power Point.
	- a) Окно Рower Point. Панели инструментов.
	- b) Создание презентаций. Создание нового слайда.
	- c) Вставка рисунка в слайд. Слайды с таблицами и диаграммами.
	- d) Режимы просмотра презентаций. Демонстрация презентации.
	- e) Изменение шаблона оформления презентации.
	- f) Печать раздаточных материалов.
- 2. Программы-упаковщики. Архивирование информации.
	- a) архивирование;
	- b) разархивирование.

### *Задание на лабораторную работу*

Создать презентацию по требуемой теме, сформировать распечатку выдач. Заархивировать полученные файлы и сравнить их.

В результате выполнения лабораторной работы студент должен уметь создавать презентацию с помощью шаблона оформления в PowerPoint, включая возможности создавать слайды, добавлять в них таблицы, диаграммы, рисунки и демонстрировать презентацию, а также архивировать информацию.

### *Список источников и литературы*

### *Перечень ресурсов сети «Интернет»:*

1. Информатика и компьютерные технологии [Электронный ресурс]: лабораторные работы: учебное пособие: для направления бакалавриата: 031600 "Реклама и связи с общественностью" / [Муромцев В. В., Муромцева А. В.; науч. ред. Кульба]; Минобрнауки России, Федер. гос. бюджетное образоват. учреждение высш. проф. образования "Рос. гос. гуманитарный унт" (РГГУ), Ин-т экономики, упр. и права, Фак. упр., Каф. моделирования в экономике и упр. - Москва : РГГУ, 2014. - 197 с. - Режим доступа: [http://elib.lib.rsuh.ru/elib/000009501.](http://elib.lib.rsuh.ru/elib/000009501) - Загл. с экрана. - ISBN 978-5-7281-1835-  $\Omega$ .

### *Контрольные вопросы*

- 1. Назовите отличительные особенности архиватора WinRAR.
- 2. Какие способы архивации файлов архиватором WinRAR Вы знаете?
- 3. Какие способы разархивации файлов архиватором WinRAR Вы знаете?
- 4. Что из себя представляет окно PowerPoint?
- 5. В каких режимах можно просматривать слайд?
- 6. Какие дополнительные команды содержит меню «ВСТАВКА»?
- 7. Что такое шаблон оформления?
- 8. Какой режим просмотра слайдов позволяет контролировать и проводить показ, просмотр, сортировку, удаление, создание новых слайдов?
- 9. Зачем необходима функция скрытый слайд?
- 10.Какие функции выполняет функция страницы заметок?
- 11.Какие есть возможности вставок в слайды презентации PowerPoint?

Приложение 1 Аннотация рабочей программы дисциплины

# **АННОТАЦИЯ РАБОЧЕЙ ПРОГРАММЫ ДИСЦИПЛИНЫ**

<span id="page-30-0"></span>Дисциплина «Офисные информационные технологии» входит в вариативную часть дисциплин по выбору учебного плана образовательной программы бакалавриата «Менеджмент» по профилю «Международный менеджмент». Дисциплина реализуется кафедрой моделирования в экономике и управлении факультета управления Института экономики, управления и права.

*Цель дисциплины:* подготовить специалиста к эффективному использованию современных офисных информационных технологий для решения задач в сфере организационного управления.

*Задачи дисциплины:*

- − изучить теоретические и методологические основы разработки офисных информационных технологий;
- − познакомиться с современными офисными информационными технологиями;
- − приобрести навыки применения прикладных программных средств общего и прикладного назначения;
- − изучить методы повышения роста производительности труда сотрудников офиса за счет применения информационных технологий работы с документами;
- − приобрести прочные навыки работы с ПК и овладеть необходимой терминологией в информационной и компьютерной сфере.

В результате освоения дисциплины обучающийся должен:

*Знать*:

- − роль и значения информации и информационных технологий в развитии современного общества и экономических знаний;
- − средства программного обеспечения анализа и количественного моделирования систем управления, методы и программные средства обработки деловой информации.

*Уметь:*

- − работать с информацией в глобальных компьютерных сетях и корпоративных информационных системах;
- − взаимодействовать со службами информационных технологий и эффективно использовать корпоративные информационные системы;
- − применять на практике полученные знания в офисной деятельности;
- − обеспечить достоверность перерабатываемой информации.

*Владеть:*

- − культурой мышления, способностью к восприятию, обобщению и анализу информации, постановке цели и выбору путей ее достижения;
- − способностью находить организационно-управленческие решения и нести за них ответственность;
- − методами и программными средствами обработки деловой информации.

Рабочей программой предусмотрены следующие виды контроля: текущий контроль успеваемости в форме работы на практических занятиях (лабораторные работы), промежуточная аттестация в форме зачета.

Общая трудоёмкость освоения дисциплины составляет 3 зачётные единицы.